# **HNS de México, S.A. de C.V. Política de Acceso Justo HughesNet**

Para garantizar un acceso justo a Internet para todos los suscriptores de HughesNet®, HNS de México, S.A. de C.V. ("Hughes") mantiene una Política de Acceso Justo para estos suscriptores. Esta política establece un balance equitativo en el acceso a Internet para todos los suscriptores de HughesNet. Hughes asigna una determinada una cantidad de Datos Permitidos a cada plan de servicio que puede descargarse o cargarse en un plazo de un mes. Los suscriptores que superen este límite experimentarán una reducción temporal de la velocidad.

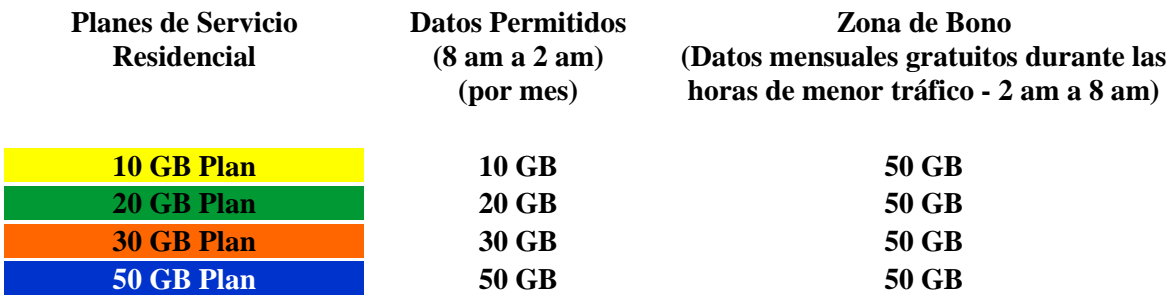

# *Características y Condiciones del Servicio*

- Todos los Planes de Servicio incluyen la opción de datos ilimitados, en la que el suscriptor puede seguir utilizando el Servicio sin que se le cobre por el uso de datos adicionales. Si un suscriptor utiliza más datos de los que se proporcionan en el plan mensual (Datos Permitidos), experimentará velocidades de datos reducidas hasta su próximo período de facturación. Las velocidades reducidas pueden ser tan bajas como o inferiores a 1 Mbps y pueden hacer que los sitios web se carguen más lentamente o afectar el rendimiento de ciertas actividades como la transmisión de vídeo o las grandes descargas/cargas.
- Todos los Planes de Servicio incluyen funciones de ahorro de datos para maximizar los datos del plan de servicio del suscriptor. Con la función Video Data Saver, el streaming se optimiza con secuencias de vídeo con calidad DVD (hasta 480p). Para obtener el mejor rendimiento, el suscriptor debe dejar las aplicaciones de transmisión de vídeo en su configuración predeterminada de resolución automática. La mayoría de los servicios de vídeo son compatibles. No todas las fuentes de vídeo son identificables.

## **¿Cómo funciona la Política de Acceso Justo?**

Los Planes de Servicio HughesNet permiten descargas y cargas ilimitadas. Sin embargo, para asegurar un desempeño consistente para todos los suscriptores, la Política de Acceso Justo provee un límite, basado en su plan de servicio como se describe anteriormente, sobre la cantidad de datos que pueden ser utilizados antes de que el desempeño de su servicio sea reducido. La política se implementa automáticamente al monitorear su uso, incluyendo los datos que se envían desde o hacia su terminal HughesNet. A cada plan de servicio HughesNet se le asigna un plan de Datos Permitidos. Esta es la cantidad de datos, en bytes, que pueden ser cargados o descargados durante el mes a toda velocidad. Si el uso de sus datos excede la cantidad permitida para su plan, la velocidad de su servicio se reducirá hasta su próximo período de facturación. La velocidad de los Servicios será reducida a menos de 1 Mbps. Es importante tener en cuenta, que la carga o descarga de archivos de gran tamaño se verá afectada y puede provocar que los sitios web se carguen más lentamente o afectarán el rendimiento de determinadas actividades, como la transmisión de vídeo o las descargas/cargas de gran tamaño.

## **¿Cuándo se rellenan mis Datos Permitidos?**

A cada terminal HughesNet se le asigna un ciclo de Datos Permitidos basado en la fecha de activación. Los ciclos de recarga se basan en un mes de 28 días (1-28), y el día del ciclo coincide con su día de activación. Si su servicio se activa el día 29, 30 o 31 de un mes, su ciclo se ajustará al primer día del mes. Por ejemplo, si activa el servicio el 3 de octubre, el día de su ciclo es 3, y sus Datos Permitidos se rellenarán por la noche el tercer día de cada mes. Si activa su servicio el 30 de octubre, el día de su ciclo es 1, y sus Datos Permitidos se recargarán durante la noche el primer día de cada mes.

## **¿Cómo se calculan mi uso?**

HughesNet cuenta cada byte de datos enviados desde o hacia su terminal. Esto incluye encabezados de paquetes, retransmisiones y otros datos de encabezado estándar que son parte de cualquier comunicación IP. Sin embargo, cuando HughesNet es capaz de aplicar compresión y reducción del tamaño de los datos que envía o recibe, sólo los datos comprimidos (más pequeños) se cuentan para su uso.

## **¿Qué sucede si no utilizo todos mis Datos Permitidos?**

Cualesquiera Datos Permitidos no utilizados al final de su ciclo se pierden, y sus Datos Permitidos se restablecen a la cantidad mensual normal asignada a su Plan de Servicio.

### **¿Cómo funciona la Zona de Bono?**

A todos los Planes de Servicio HughesNet se les asigna un paquete separado de 50 GB para su uso durante el horario comprendido entre las 2:00 am y las 8:00 am. Durante las horas de la Zona de Bono, su uso de datos se deduce primero de su asignación mensual de la Zona de Bono, si está disponible, para el servicio a toda velocidad. Si su bono está vacío, su consumo se deducirá de su paquete de datos del Plan de Servicio, si está disponible, para el servicio a toda velocidad. En otras palabras, sus Datos Permitidos de Zona de Bono proporcionan un fondo especial que se utiliza automáticamente durante la Zona de Bono, lo que le permite un mayor uso de su servicio a toda velocidad.

#### **Si excedo mi límite de datos, ¿cuándo se reducirán mis velocidades?**

Durante las horas de la Zona de Bono, su servicio funcionará sin restricciones si tiene Datos Permitidos en su Zona de Bono o Datos Permitidos de su Plan de Servicios. Fuera del horario de la Zona de Bono, su servicio funcionará sin restricciones si tiene datos disponibles en su paquete de datos del Plan de Servicio. Si no tiene bytes disponibles en el período, su velocidad se reducirá a 1 Mbps o menos, aproximadamente. A modo de ejemplo, considere los siguientes escenarios:

1. Su plan proporciona una asignación mensual de 10 GB para el Plan de Servicio y una asignación mensual de 50 GB para la Zona de Bono. Ha utilizado los 10 GB de su asignación del Plan de Servicio enviando y recibiendo datos fuera de las 2 a.m. a las 8 a.m., por lo que le quedan 0 bytes. Fuera de la Zona de Bono, de 8 a.m. a 2 a.m., el rendimiento de su servicio se reduce. Durante la Zona de Bono, el rendimiento de su servicio no está restringido y su uso será deducido de sus Datos Permitidos de la Zona de Bono.

2. Su plan proporciona un paquete de datos de 10 GB de su Plan de Servicio y una asignación de zona de Bono de 50 GB. Usted ha utilizado todos los 50 GB de su paquete de datos del Plan de Servicio enviando y recibiendo datos de la noche a la mañana desde las 2 a.m. hasta las 8 a.m., de modo que le queda 0 datos en la Zona de Bono, pero aún le quedan 5 GB del paquete de datos del Plan de Servicio. Fuera de la Zona de Bonificación, de 8 a.m. a 2 a.m., el rendimiento de su servicio no se reduce y su uso se deduce de su paquete de datos del Plan de Servicio. Durante la Zona de Bono, el rendimiento de su servicio no está restringido, ya que su uso se deducirá del paquete de datos de su Plan de Servicios.

# **¿A quiénes afecta la Política de Acceso Justo?**

Algunos suscriptores consumen mucho más ancho de banda que el suscriptor medio, y experimentarán velocidades de descarga reducidas como resultado de exceder sus Datos Permitidos. Se sorprenderá al descubrir que el uno por ciento (1%) de los suscriptores principales descargan 9 veces más que el suscriptor promedio. Al proporcionar un paquete de datos, una mayor parte del ancho de banda compartido se pone a disposición de todos. La mayoría de los suscriptores tendrán una mejor experiencia como resultado de la Política de Acceso Justo.

Es poco probable que las actividades en línea, como ver sitios web, revisar el correo electrónico, ver videoclips o medios de transmisión de secuencias breves similares y actualizaciones automáticas de software, le hagan superar su paquete mensual de datos.

Normalmente, con el Plan de Servicio de 10 GB, para alcanzar la cantidad permitida por el Plan de Servicio en un período de un mes, tendría que descargar cualquiera de los siguientes documentos:

- o Más de 3, 333 fotos (a 3 MB cada una)
- o Más de 2,500 canciones (a 4 MB cada una)
- o Más de 500 videoclips (a 20 MB cada uno)

## **¿Cómo será mi acceso a Internet si excedo mi paquete de Datos Permitidos?**

Cuando se exceda la cantidad de Datos Permitidos, la velocidad de descarga se reducirá a lo largo del resto del mes. Durante este período, el servicio HughesNet puede seguir utilizándose para actividades como la navegación web y la visualización de correos electrónicos, pero las velocidades serán significativamente más lentas que la tarifa estándar del plan (tan bajas como 1 Mbps).

## **Si excedo mi límite de Datos Permitidos, ¿qué debo hacer?**

Puede considerar la posibilidad de mejorar su plan de servicio e[n mihughesnet.com.mx.](http://www.mihughesnet.com.mx/)

## **¿Cómo puedo verificar si he excedido mi límite de Datos Permitidos?**

Puede hacer un seguimiento de su uso previo y del estatus de la Política de Acceso Justo visitando [mihughesnet.com.mx,](http://www.mihughesnet.com.mx/) haciendo clic en Atención al Cliente y luego en el enlace Comprobar mi Uso en la sección Recursos.

## **¿Qué recomiendan que haga durante el período de la Zona de Bonificación (2 am a 8 am)?**

Se recomienda programar automáticamente las actualizaciones del sistema durante este período. Usted puede utilizar una aplicación de software de gestión de descargas para programar automáticamente descargas de archivos de gran tamaño para que se realicen durante estas horas.

## **¿Cómo funcionan los Data Tokens?**

Los Data Tokens le permiten comprar paquetes de datos adicionales para usar durante su ciclo actual. Los Data Tokens son una excelente manera de restaurar el rendimiento de su servicio hasta su próxima recarga mensual. Tenga en cuenta que una vez que aplique un Data Token a su cuenta, cualquier restricción de velocidad se eliminará inmediatamente, y su saldo de ancho de banda de Token se mostrará en las pantallas de uso de su Medidor de Estatus, Centro de Control del Sistema y Centro de Soporte. Si tiene disponible tanto Datos Permitidos en la Zona de Bono como el Ancho de Banda de Token, entonces su Ancho de Banda de Bono será utilizado primero durante el Período de la Zona de Bonificación. Su saldo de Ancho de Banda de Token se transfiere de un mes a otro, de modo que no se perderá ni se perderá la capacidad sobrante.

Con efectos a partir del 1 de septiembre de 2019.